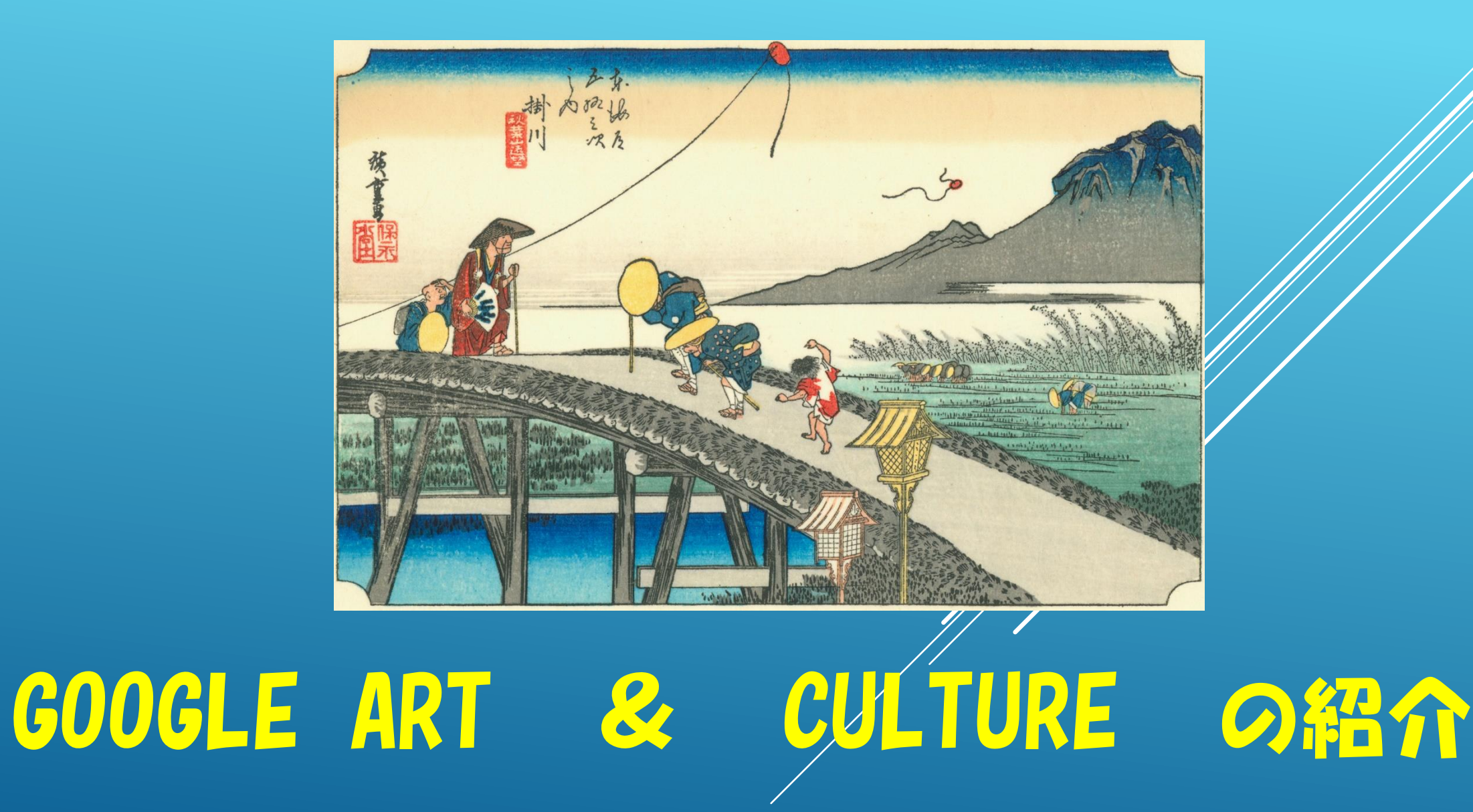

SHARPパソコン同好会 T.Wakita 2017. 1. 28.

# GOOGLE は数々のアプリを提供している

今回説明するのは Google Art & Cultureで居ながら にして世界中の美術館や博物館の展示 物にアクセスできて著名な作家やその 作品を観賞できる

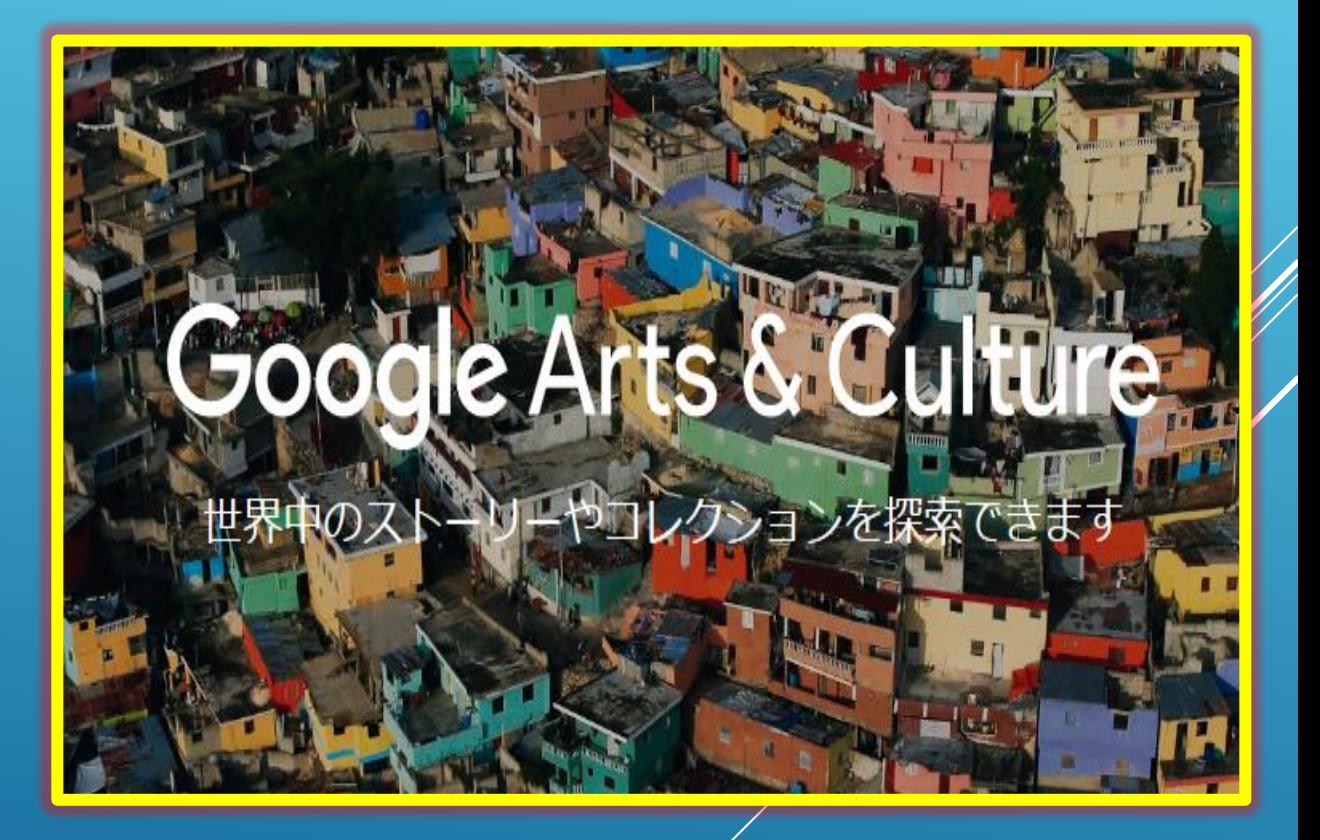

# まずはGOOGLE ARTをダウンロード

検索窓にGoogle Artと入れて検索その中 のGoogle Art&Cultureをダウンロードし ようダウンロードしたらお気に入りに入 れて都度閲覧しよう

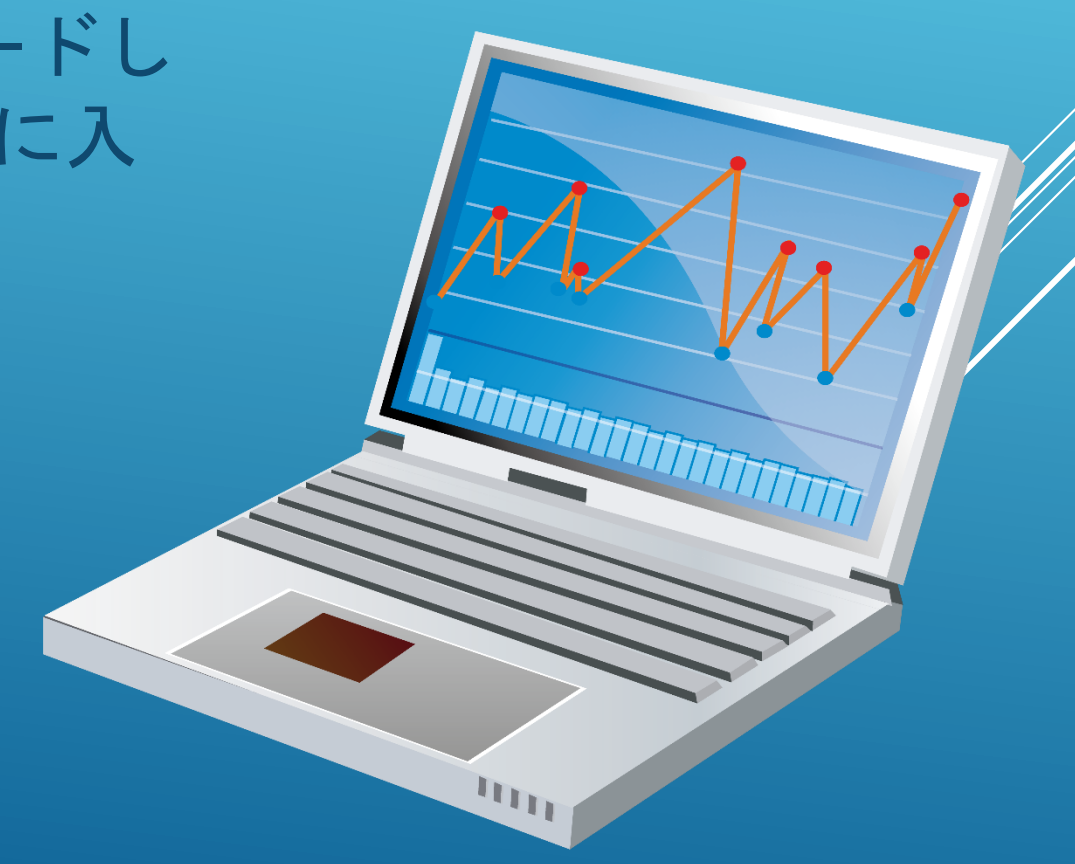

## GOOGLE ARTのサイトを取り込んで開くとこの画面になる

- 左側のツールバーに目的の 項目がある
- ▶ 見たい項目を選んでクリッ<mark>クする</mark>

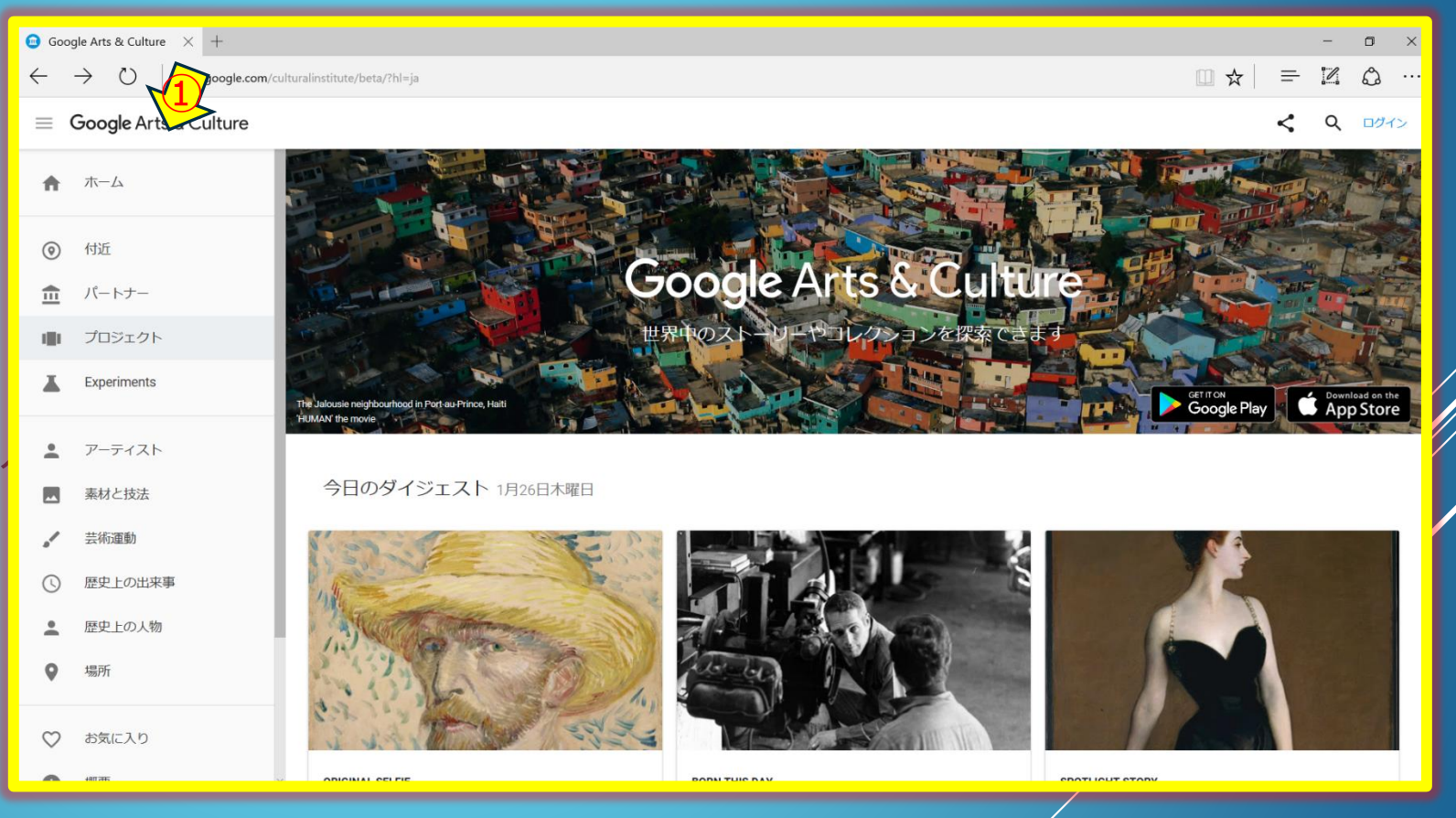

## GOOGLE ART & CULTUREのカテゴリー

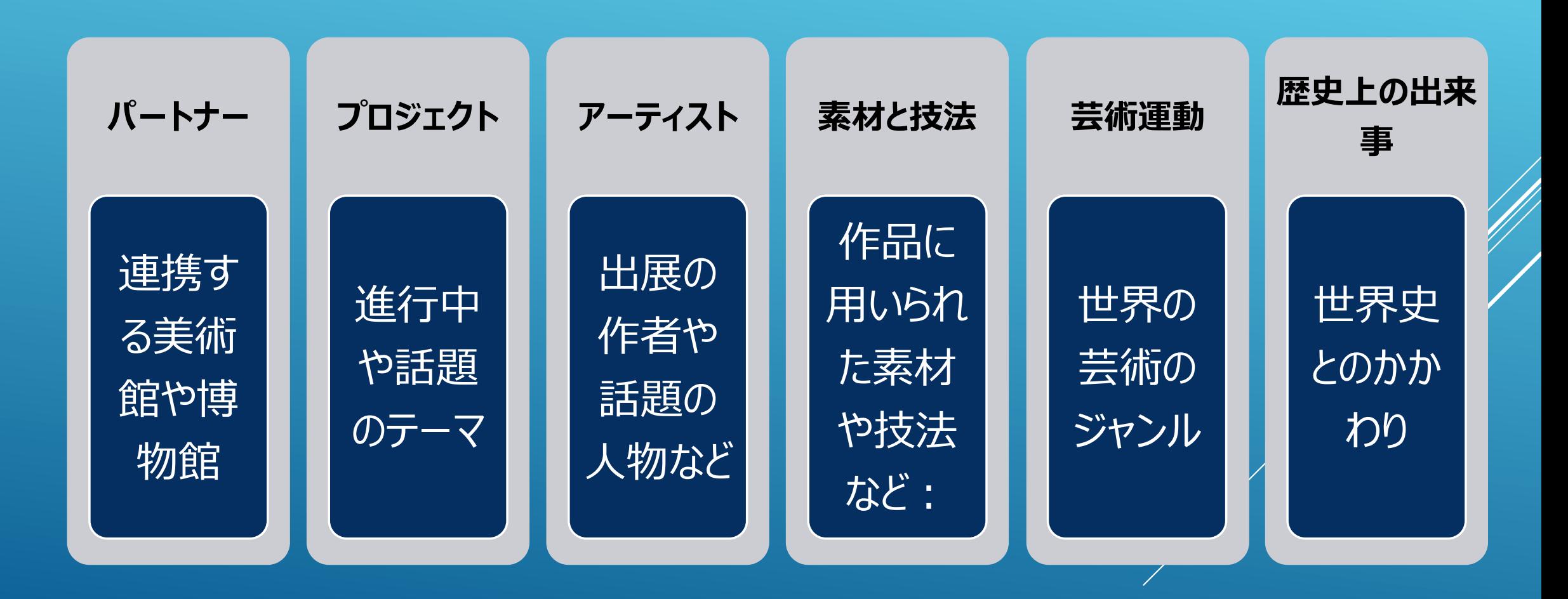

# ホームページを開くと

 **今日のダイジェスト 〇月〇日×曜日 が現れる**

**▲トップページのバーチャルツ アーのトピックはぜひ試して見よ う、**

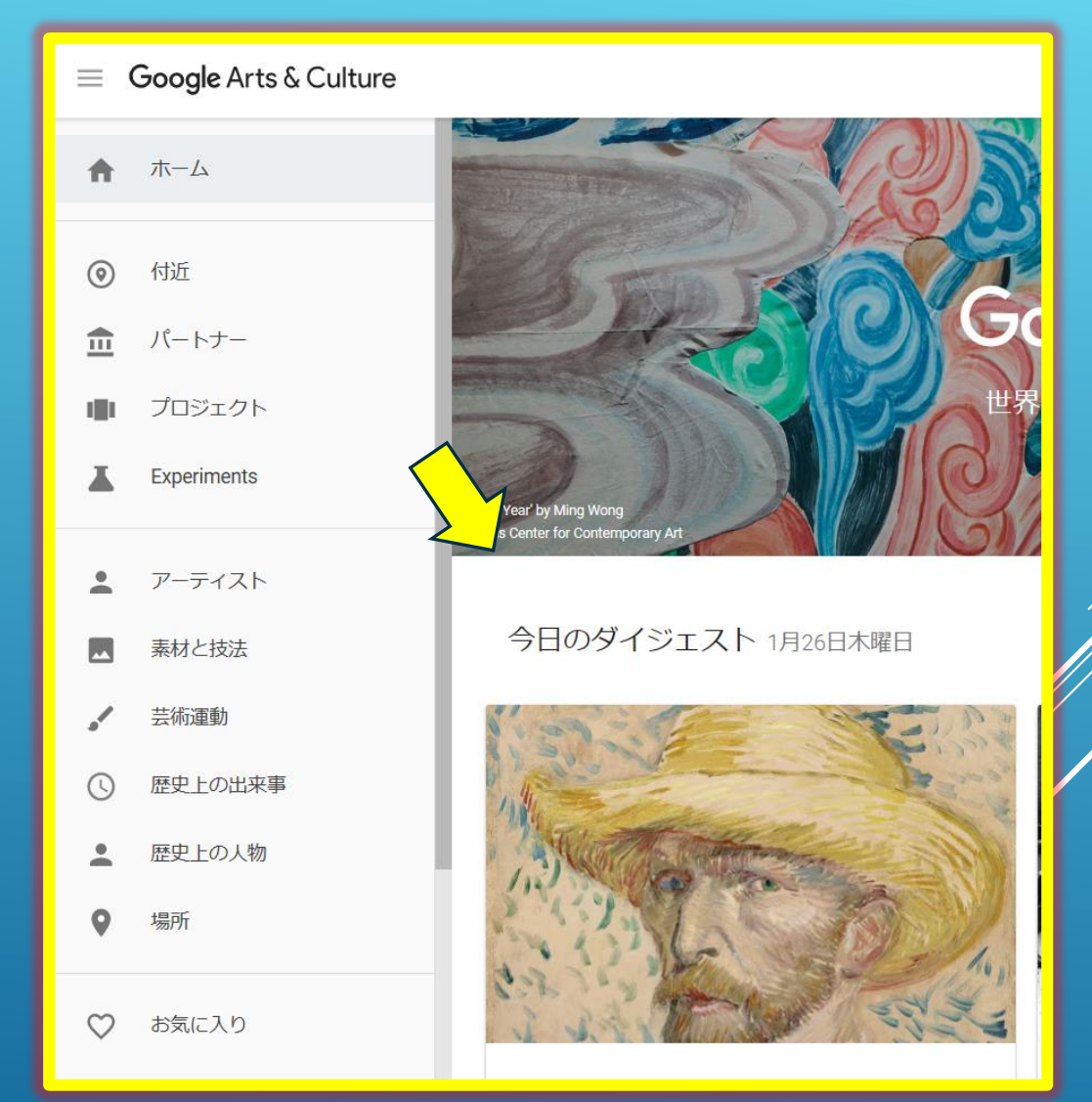

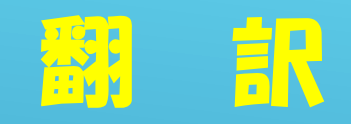

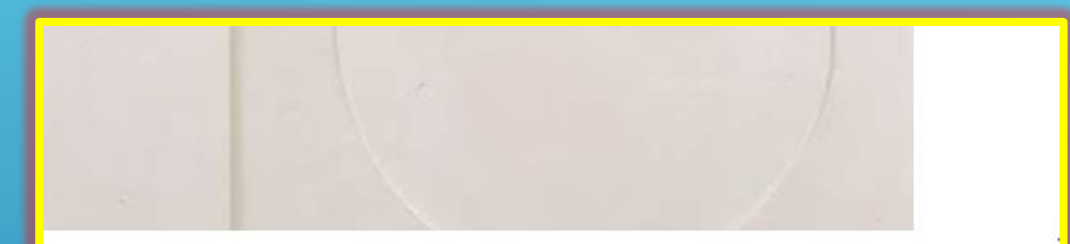

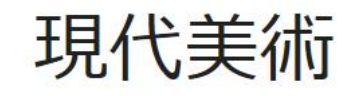

#### 1860年~1975年

Modern art includes artistic works produced during the period extending ro denotes the style and philosophy of the art produced during that era. The te which the traditions of the past have been thrown aside in a spirit of experi

#### もっと見る GOOGLE で翻訳

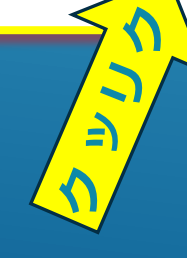

Google Artは原文で説明が表 示されるが便利なことに即座に 和文に翻訳してくれる ただし、機械的な訳文で見当違 いもあるので要注意だ

### 現代美術

1860年~1975年

現代の技術は、1970年代に1860年代からおよそ伸びる期間中に牛産芸術 生成芸術のスタイルと哲学を意味します。この用語は通常、過去の伝統 関連しています。現代のアーティストたちは見てのと技術の材料および しい方法で実験を行いました。抽象化に向けて、伝統芸術のための特徴 の現代美術の特徴です。より最近の芸術作品は、多くの場合、現代アー す。

現代美術は、現代芸術の発展のために不可欠であったすべての人のヴィ ザンヌ、ゴーギャン、ジョルジュ・スーラとアンリ・ド・トゥールーズ 始まります。

#### 元に戻す 折りたたむ

# パートナー・を開くと

#### 提携する美術館や博物館の の紹介がある

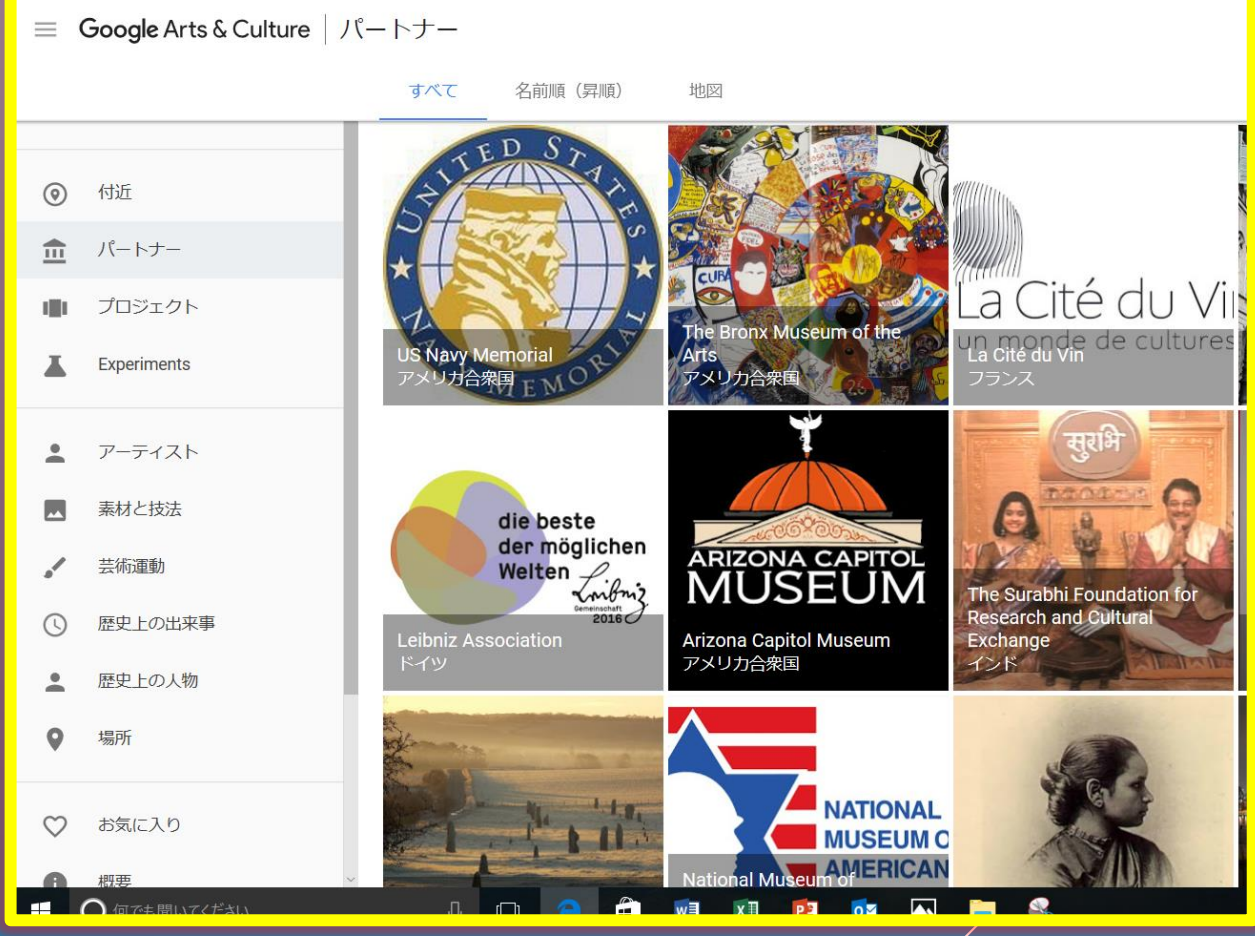

# プロジェクトを開くと

#### Google がすすめて いるプロジェクトの 紹介と思われる

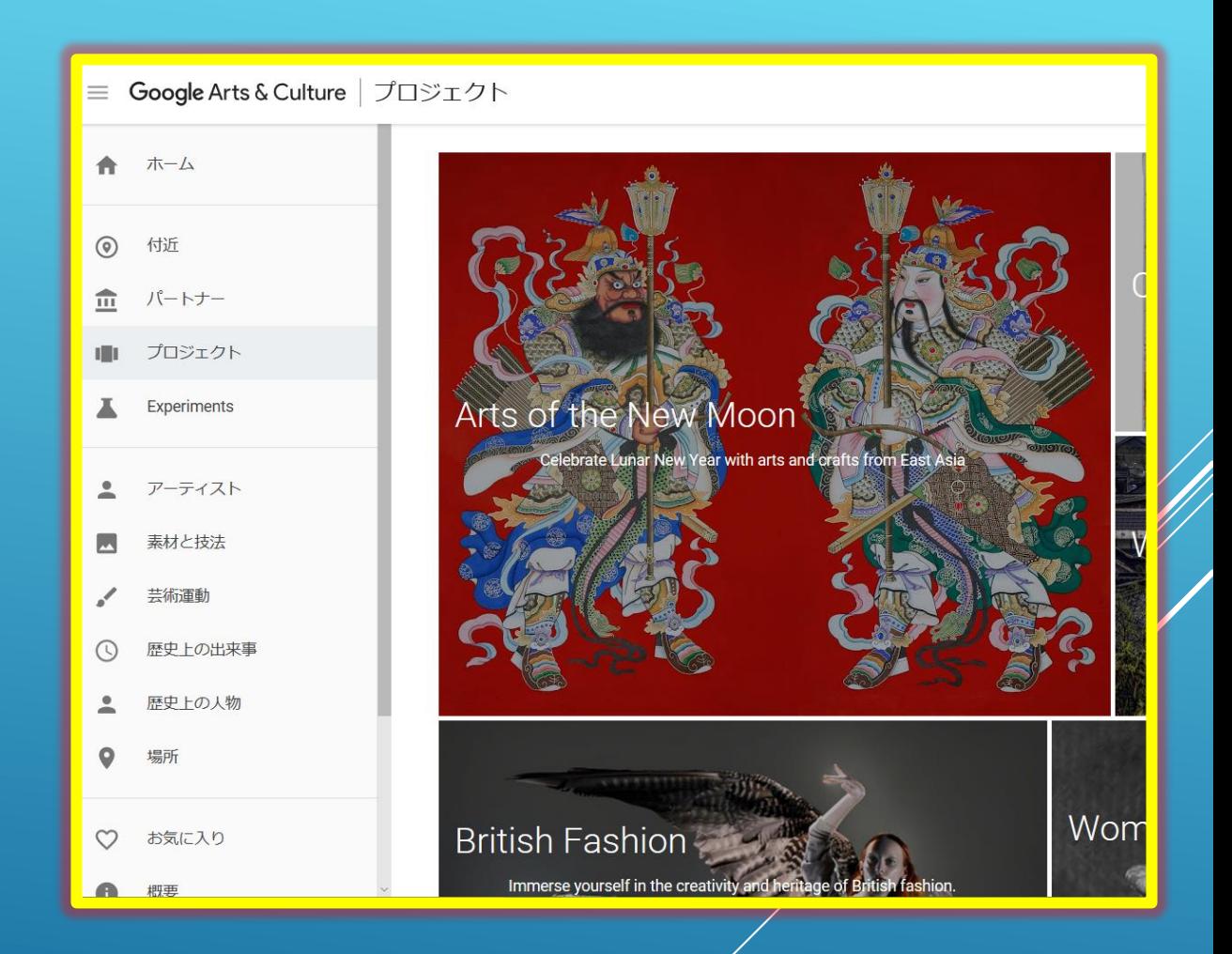

## アーティストのページ

・世界的に著名なアーティ ストがずらり並んでいる

現在では、46の美術館の 32,000点以上の作品が公開 されており、他の博物館で も画像撮影中である

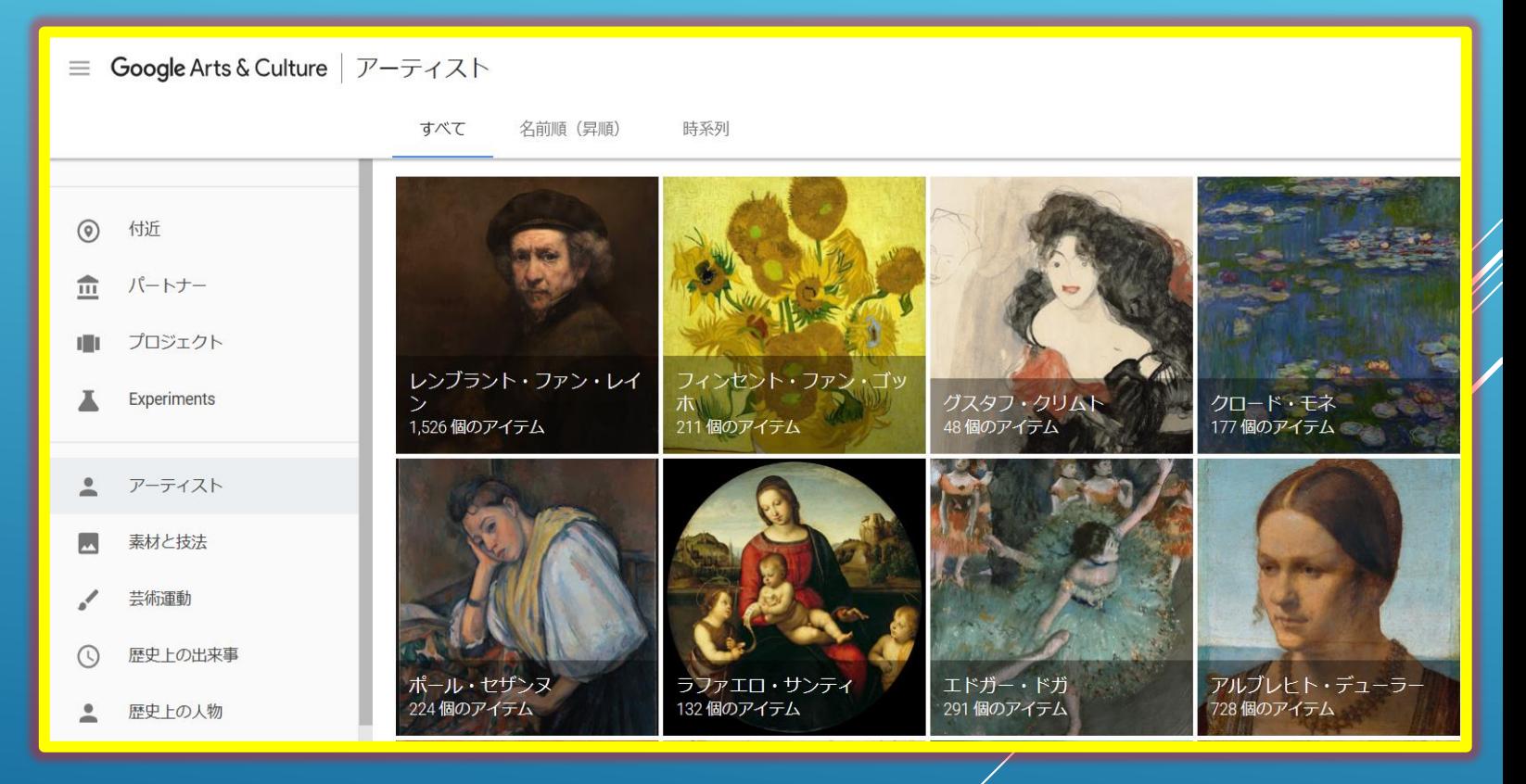

# 素材と技法

#### 作品に使用された塗料・ 紙・油絵具・キャンバス等 の解説

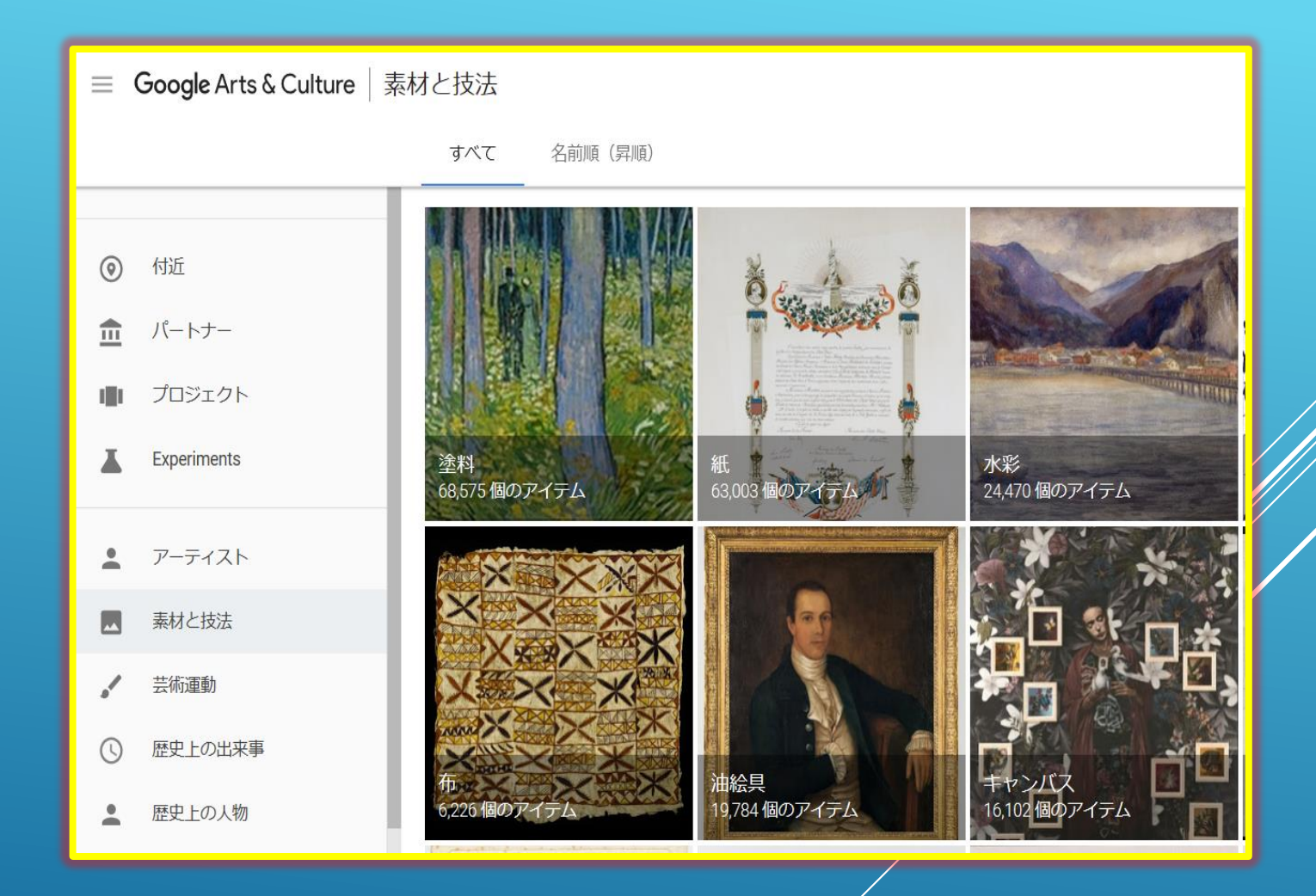

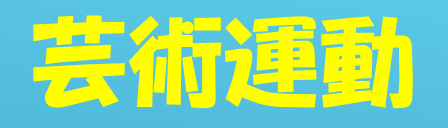

### ●作家が現在の 文化に影響を与 えた内容など

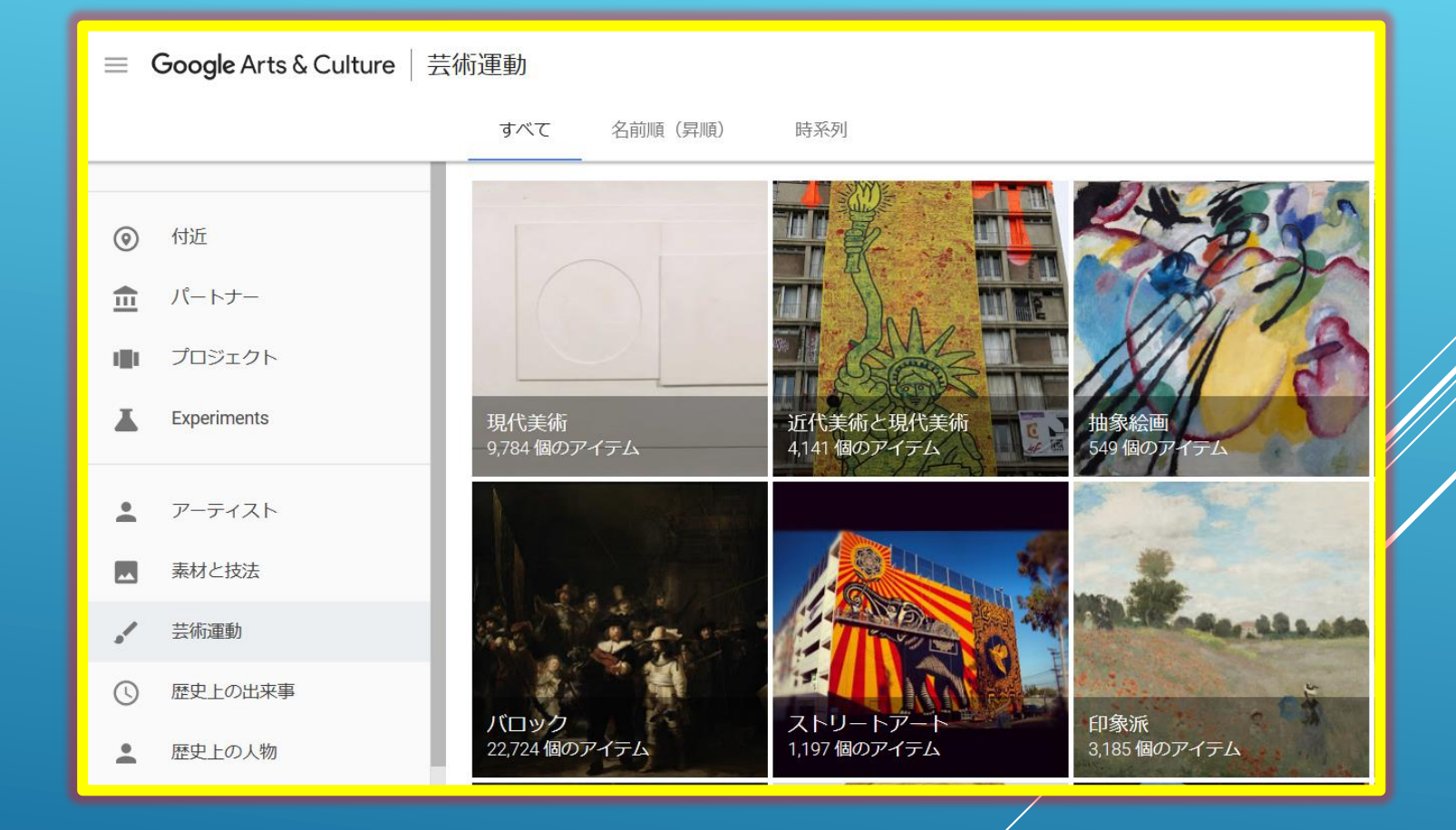

# 歴史上の出来事

## 芸術・文化の背景にある 歴史上の出来事

= Google Arts & Culture | 歴史上の出来事 名前順 (昇順) すべて 時系列  $\odot$ 付近 血 パートナー プロジェクト till i 第一次世界大戦 X. Experiments ベトナム戦争 第二次世界大戦 .<br>17,651 個のアイテム 1,963個のアイテム 484個のアイテム ≗ アーティスト  $\overline{\mathbf{r}}$ 素材と技法 芸術運動 ℐ 歴史上の出来事  $\odot$ 冷戦 日中戦争 木口口 5,663 個のアイテム 93個のアイテム 歴史上の人物  $\hat{z}$ 

# 歴史上の人物

### ●歴史に登場する 人物

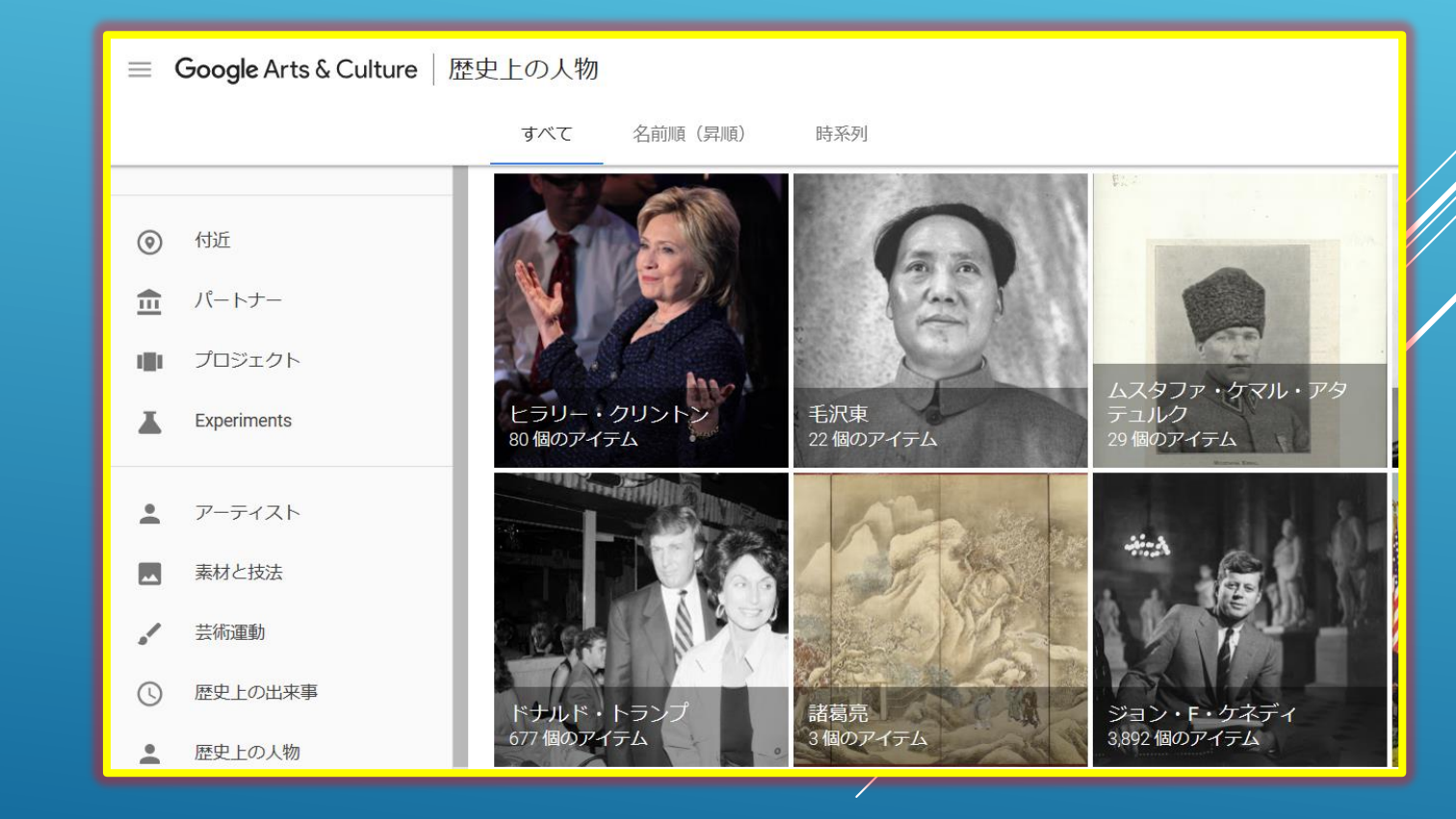

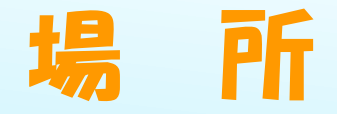

# 美術館や博物館の 所在地と所蔵品の アイテム

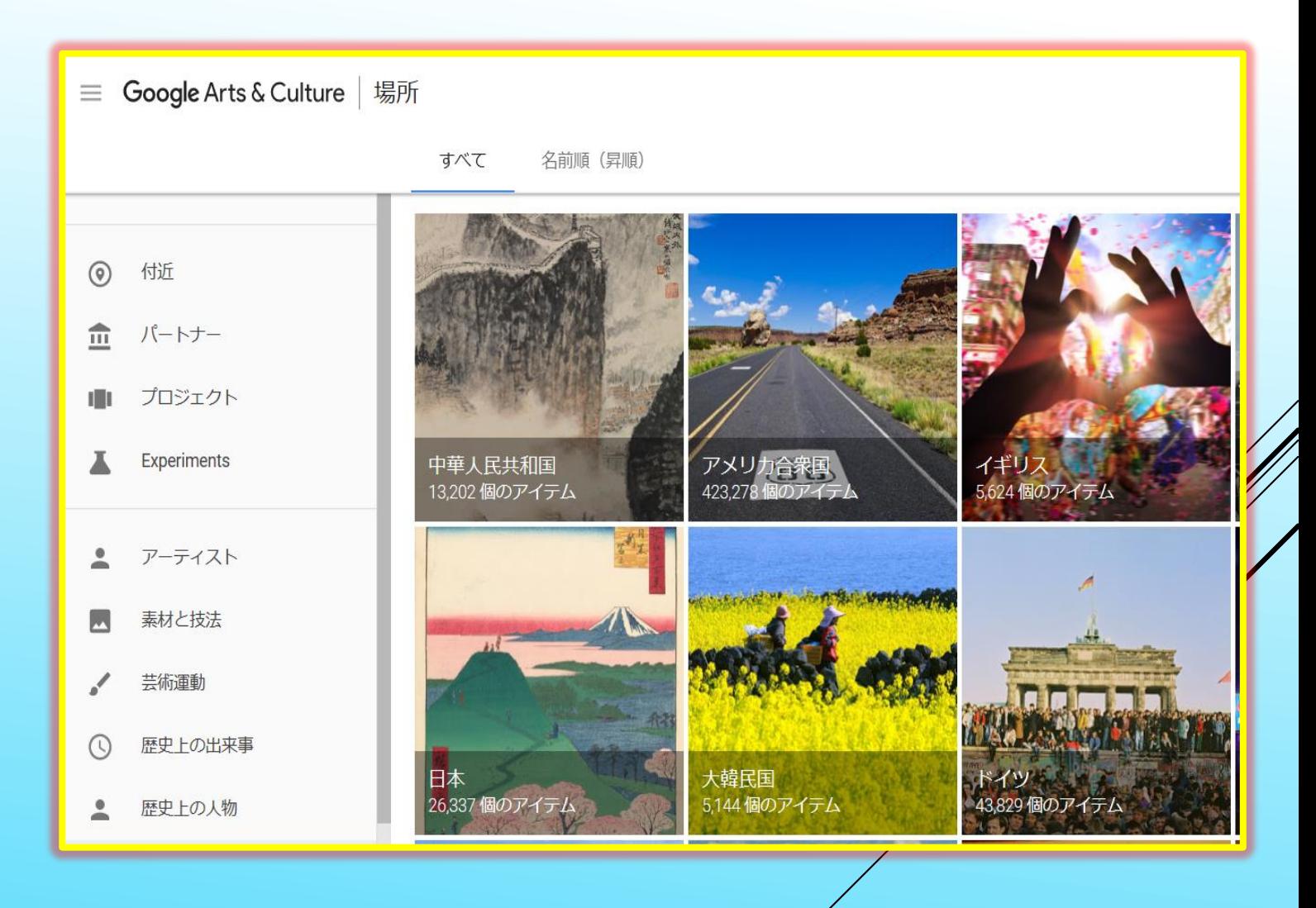

# おわりり

●タブレット端末やスマホ用には同 じ機能の**アプリ**が用意されている のでインストールして楽しもう

●旅行に出かけても時間に追われて 折角の美術館や博物館も思うよう に見ることができないがこのソフ トのおかげで居ながらにして見る ことが出来る

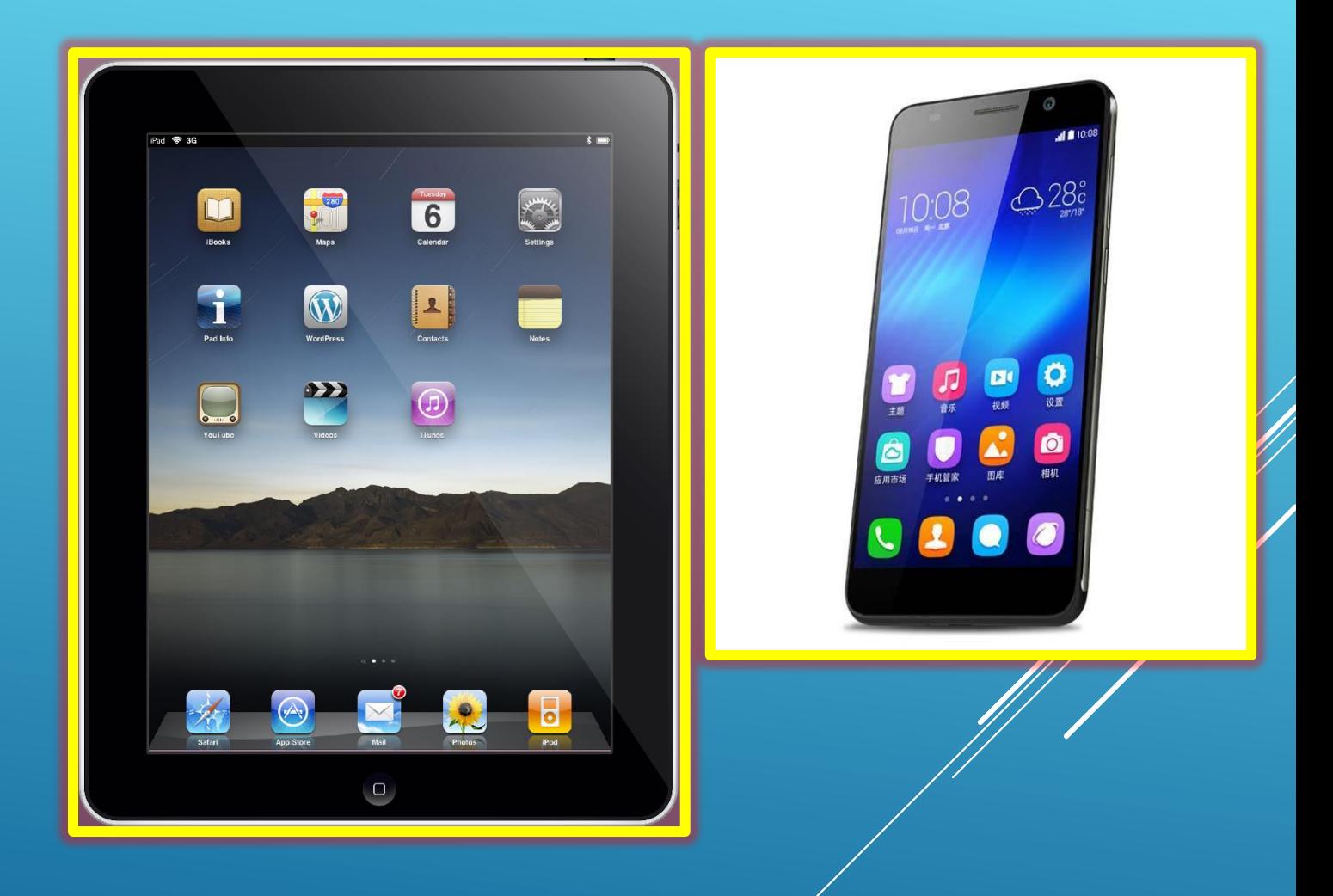

#### ごらんいただきまして誠にありがとうございました。